#### L O S ENERO-JUNIO DE V O L U M E N 8 N Ú M E R O V Í N C U

# **Prototipo de servicio de observación y planificación de información geográfica recopilada mediante geosensores en ambiente Grid**

*Prototype monitoring service planning and geographic information collected by geosensores in Grid environment*

> **Juan Federico Gómez Estupiñán\* José Nelson Pérez Castillo\*\***

Fecha de recepción: 2 de febrero del 2011 Fecha de aceptación: 16 de junio del 2011

# **Resumen**

El artículo presenta un proyecto de investigación sobre el desarrollo de un prototipo de servicio Grid para implementar las operaciones de consulta de información geográfica recopilada mediante geosensores, basados en las especificaciones de los servicios de observación y planificación de sensores de la iniciativa Sensor Web Enablement SWE del Open Geospatial Consortium (OGC). Para la implementación del servicio Grid, se utilizó el middleware Globus Toolkit 4 (GT4). Los usuarios, por medio de un portal Grid acceden a este servicio, que está en un contenedor GT4. A su vez, este servicio, mediante el recurso OGSA-DAI, recupera la información de una base de datos. Finalmente, los resultados de las consultas son enviados desde el contenedor GT4 al portal Grid para presentarlo a los usuarios.

> **Palabras clave:** computación Grid, servicio Grid, goblus Toolkit 4, OGSA-DAI.

<sup>\*\*</sup> Universidad Distrital Francisco José de Caldas, Carrera 7 No. 40-53 Piso 4, Bogotá, Colombia. Teléfono celular 3104785328. Correo electrónico: nelsonp@udistrital.edu.co

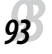

<sup>\*</sup> Universidad Distrital Francisco José de Caldas, Carrera 7 No. 40-53 Piso 4, Bogotá, Colombia, Teléfono celular 3112297061. Correo electrónico: jfgomez@uniboyaca.edu.co

#### **Abstract**

The article presents a research project for development of a grid service prototype to implement the query operations geographic information collected by geosensors, based on service specifications planning and observing sensors of Sensor Web Enablement SWE initiative of the Open Geospatial Consortium OGC. To Grid service implementation has been used Globus Toolkit 4 (GT4) middleware. Users via a grid portal access to service grid, which is in a GT4 container, turn this service through the OGSA-DAI resource retrieves information from a database. Finally the results of queries are sent from GT4 container to grid portal for presentation to users.

**Key words:** Grid computing, Grid service, globus toolkit 4, OGSA-DAI.

# **Introducción**

La computación Grid permite la creación de infraestructuras de hardware, software, datos y otros recursos, con altísimas capacidades computacionales de cálculo y almacenamiento de datos. Es posible combinar diversas infraestructuras computacionales de varias organizaciones separadas geográficamente, con el objetivo de lograr una mayor potencia computacional y aprovechamiento de los recursos. Sensor Grid integra las capacidades que ofrecen las redes inalámbricas de sensores y la computación Grid, para ofrecer una infraestructura para compartir recursos y datos de diversos sistemas de sensores.

El habilitamiento de la web para manejo de sensores (Sensor Web Enablement SWE) es una iniciativa que define un conjunto de modelos, normas y estándares para manejo de redes de sensores en la web, incluye aspectos como: descripción de sensores y sistemas de sensores, descubrimiento de sensores, solicitud y recuperación de datos, intercambio y procesamiento de observaciones de sensor, así como la programación de sensores y sistemas de sensores. Su propósito es que todo tipo de sensores, instrumentos, dispositivos de imágenes y depósitos de datos recopilados por sensores residentes en la web, sean detectados, accedidos y controlados vía Internet.

El trabajo de investigación presentado en este artículo forma parte del proyecto *Modelo para el manejo de información geográfica generada por una red inalámbrica de geosensores, en ambiente Grid*, el cual es desarrollado por el grupo de trabajo Geosensores, adscrito al Grupo Internacional de Investigación en Informática, Comunicaciones y Gestión del Conocimiento GICOGE, de la Universidad Distrital Francisco José de Caldas.

Inicialmente, se muestra una revisión conceptual sobre computación Grid, los recursos Globus Toolkit 4 y OGSA-DAI, Sensor Web Enablement y sensor Grid. Seguidamente, se describe en forma general el prototipo de servicio Grid para las operaciones de consulta de información geográfica recopilada mediante sensores, las cuales se basan en las especificaciones de los servicios de observa-

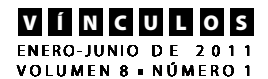

ción y planificación de sensores, de la iniciativa Sensor Web Enablement SWE del Open Geospatial Consortium OGC. Posteriormente, se presenta el entorno Grid en el que operará el servicio, la metodología utilizada para construir el prototipo, así como el modelo de datos utilizado. Finalmente, se expone el resultado obtenido que es un prototipo de servicio grid que ofrece diversas opciones de consulta de información geográfica.

## **Computación Grid**

La computación Grid se refiere a la implementación de infraestructuras complejas de hardware, software, datos y otros recursos, que ofrezcan altísimas capacidades computacionales de procesamiento y almacenamiento de datos, en forma consistente y segura (Peng et ál, 2002). También permite compartir potencia computacional mediante una infraestructura flexible en la cual los recursos son utilizados y compartidos cuando se requieren, permitiendo el máximo aprovechamiento de la capacidad instalada de un sistema tradicional, especialmente, en los periodos que permanece ocioso, debido a la baja carga de trabajo (Jacob, Brown, Fukui y Trivedi, 2005).

El propósito es obtener una mayor potencia de cálculo, capacidad de almacenamiento y mejor aprovechamiento de los recursos, combinando las diversas infraestructuras computacionales disponibles en varias organizaciones separadas geográficamente. En la actividad científica, la solución de problemas complejos que requieren inconmensurables capacidades de procesamiento y almacenamiento que no ofrece ninguna máquina individualmente, será viable por las posibilidades que ofrece la computación Grid de integrar la potencia de distintas infraestructuras de cómputo (Foster y Kesselman, 2003).

Una infraestructura como estas se conoce como *Grid* y es un tejido de recursos heterogéneos, tanto físicos como humanos, que enlaza redes mundiales, conformando organizaciones virtuales; de igual forma, implica compartir recursos autónomos distribuidos geográficamente; es un concepto que va más allá de la web. Las principales áreas de utilización de la computación Grid son (Sotomayor, 2010):

- Aplicaciones con grandes necesidades computacionales: simulación de procesos complejos, predicción y monitorización de fenómenos climáticos, manejo de información geográfica.
- Aplicaciones que requieren gran capacidad de almacenamiento o procesamiento de datos: las que generan en forma permanente inmensos volúmenes de datos, por ejemplo, un acelerador/colisionador de partículas. Aplicaciones que requieren el acceso datos similares ubicados en distintas organizaciones.
- Aplicaciones colaborativas: aquellas que por su naturaleza involucran varias organizaciones y se benefician de la tecnología que permite la comunicación entre estas. Tenemos las teleconferencias, reuniones virtuales, telemedicina, etc.
- Aplicaciones empresariales: pasar del ámbito científico y académico al mundo empresarial en todos sus aspectos.

#### **Globus Toolkit 4**

Es un recurso abierto de software intermedio (Middleware) que permite compartir recursos localizados en diferentes dominios de administración, con diferentes políticas de seguridad y gestión de recursos; está compuesto por un conjunto de librerías, servicios e interfaces de programación de aplicaciones (figura 1); no es una herramienta del usuario, ni una aplicación específica. El Globus Toolkit versión 4 implementa los servicios necesarios para construir aplicaciones basadas en la

*955*

Grid. Algunos componentes tienen su implementación basada en servicios web, mientras

que otros no y por compatibilidad algunos tienen ambas implementaciones (Sotomayor y Childers, 2006).

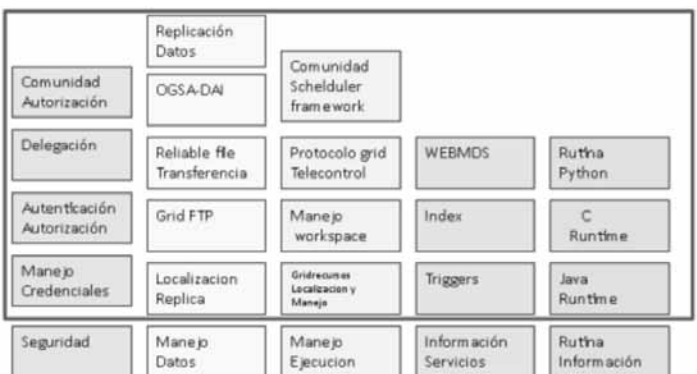

**Figura 1.** Componentes de Globus Toolkit 4

Una breve descripción de cada uno de estos componentes se muestra a continuación:

- *• Seguridad*. Permite la comunicación segura y la aplicación uniforme de acuerdo con los diferentes sistemas.
- *• Manejo de datos*. Permite el descubrimiento y transferencia y acceso de grandes volúmenes de datos.
- *• Manejo de ejecución*. Componentes relacionados con el desarrollo, descubrimiento y monitoreo de programas ejecutables.
- *• Servicios de monitoreo y descubrimiento*. Se encarga principalmente de recolección, distribución, listado, archivado y otro tipo de información procesada acerca del estado de varios recursos servicios y configuraciones de sistema.
- *• Rutinas comunes*. Componentes que proveen un conjunto de librerías fundamentales y herramientas para servicios existentes en servidores, así como desarrollo de nuevos servicios.

Un servicio Grid es un componente de software cuyo funcionamiento es similar al de

*9696*

un servicio web (Web Service), pero que opera en un entorno Grid. Una característica fundamental es que tiene memoria, es decir, tiene la capacidad de almacenar resultados de invocaciones anteriores. Por otra parte, un contenedor de servicios Java Globus Toolkit 4 es un repositorio de todos los elementos para la combinación de un motor SOAP, un servidor de aplicaciones y posiblemente un servidor HTTP.

#### **Open Grid Services Architecture – Data Access and Integration**

EL Open Grid Services Architecture (OGSA) es un proyecto desarrollado por el Global Grid Forum (GGF). El objetivo es definir un estándar común y una arquitectura abierta para aplicaciones basadas en la Grid.

El Open Grid Services Architecture –Data Access and Integration (OGSA-DAI), que es un proyecto derivado de OGSA, propone una solución innovadora para el acceso y

Fuente: http://www.cytedgrid.org/ documentos/cyted-chile.pdf

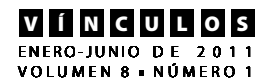

la gestión de datos distribuidos; actualmente, está definido como un producto de código abierto, administrado por EPCC de la Universidad de Edimburgo. El OGSA-DAI es un middleware que permite que recursos de datos, como bases de datos relacionales o XML puedan ser integrados y accedidos mediante servicios, bien sea en la web o dentro de Grid o Cloud. Mediante estos servicios web los datos pueden ser consultados, actualizados, transformados y combinados de varias maneras. Se utiliza para compartir datos bien sea dentro de una sola organización, entre un grupo de organizaciones o con la comunidad en general. Mediante el intercambio de datos podemos identificar, comprender y aprovechar las interacciones complejas entre variables heterogéneas y, de esta manera, convertir datos en información útil (The University of Edinburgh, 2011a).

El OGSA-DAI es un ejecutor de conjuntos de actividades denominadas típicamente flujos de trabajo. Cuenta con un procesador de consultas distribuidas que permite que una sola consulta cite tablas de múltiples bases de datos. Este procesador analiza la consulta y genera como salida un plan de consulta que especifica los flujos de trabajo que se van a ejecutar para obtener los datos requeridos de cada base de datos. Asimismo, el OG-SA-DAI es independiente de cualquier conjunto de aplicaciones específicas y se diseñó para ser personalizable y satisfacer los requerimientos de gestión de datos en un amplio número de campos(The University of Edinburgh, 2011b).

#### **Sensor Web Enablement**

Una web de sensores hace referencia a un sistema de distribución, fusión y colección de datos consistentes, coherentes y consolidados, que son generados por sensores de diversa índole (Botts, Percivall, Reed y Davidson, 2007). Es una red que interconecta sensores heterogéneos utilizados para monitorear múltiples fenómenos ambientales, por ejemplo, temperatura, presión y humedad; estos sensores son interoperables, inteligentes, dinámicos, flexibles y escalables. Una web de sensores es un universo de sensores y dispositivos accesibles en la red, datos sensados por ellos y con información (Di, 2008).

El habilitamiento de la web para manejo de sensores (*Sensor Web Enablement SWE*), que es una iniciativa del Open Geospatial Consortium (OGC), desarrolla en gran medida el concepto de web de sensores; es un marco único de los estándares abiertos para la explotación de los sistemas de sensores conectados a la red (Reichardt, 2005). Se enfoca en la definición de un conjunto de modelos, normas y estándares que permitan, entre otras cosas: descripción de sensores y sistemas de sensores, descubrimiento de sensores, solicitud y recuperación de datos, intercambio y procesamiento de observaciones de sensor, así como la programación de sensores y sistemas de sensores (Simonis, 2008). Las especificaciones o servicios incluidos en el marco de trabajo de SWE son los siguientes:

- *• Observations & Measurements O&M*. Modelo de información y esquemas de codificación XML para observaciones y medidas de sensor.
- *• Sensor Model Language SensorML*. Especifica el modelo de información y los esquemas de codificación XML para la descripción de cualquier tipo de sensores o plataformas de sensores.
- *• Markup Language TML.* Es un protocolo basado en XML para el intercambio de flujos de datos en tiempo real o de datos archivados o datos de cualquier sistema de sensores.
- *• Sensor Observation Service SOS*. Proporciona una interfaz web para la recupera-

ción de observaciones de cualquier tipo de sensores.

- *• Sensor Planning Service SPS*. Permite consultar información de la capacidad de un sensor, determina la viabilidad de los datos de uno o varios sensores o plataforma de sensores.
- *• Web Notification Service WNS*. Ofrece la capacidad de notificar a un usuario o servicio que se produjo un evento específico y recibir su respuesta.
- *• Sensor Alert Service SAS*. Proporciona una interfaz abierta para la publicación y la suscripción a una amplia variedad de alertas de sensores.

# **Sensor Grid**

El sensor Grid combina las posibilidades que ofrecen las redes inalámbricas de sensores y la computación Grid, a fin de ofrecer una infraestructura que permita compartir recursos y datos de diversos sistemas de sensores, integra la capacidad de adquisición y procesamiento de datos en tiempo real mediante redes de sensores con la capacidad de computación distribuida intensiva de la Grid. Busca aprovechar al máximo las características y las fortalezas complementarias que ambas poseen (Chen-Khong, 2006). Son varias las razones para el uso de sensor Grid: la gran cantidad de datos recolectados por los sensores pueden ser manejados si se aprovechan las capacidades de procesamiento y almacenamiento que ofrece una Grid; los sensores o sistemas de sensores pueden ser compartidos eficientemente por distintos usuarios y aplicaciones; los sensores con procesadores integrados ofrecen mayor potencia computacional para tareas de descarga de imágenes y procesamiento de señales y, además, ofrecen en general acceso transparente a una gran variedad de recursos (Hockbeng, Yong Mentg, Protik, Vinth, Weng F. y Simon, 2005).

La integración de redes de sensores y computación Grid en sensor Grid significa darle "ojos" y "oídos" a esta. La información en tiempo real acerca de fenómenos del mundo físico puede ser procesada, modelada, correlacionada y extraída para permitir decisiones sobre la marcha y acciones que deban adoptarse a gran escala. Por ejemplo, el monitoreo al medio ambiente para la predicción y alerta oportuna de desastres naturales como tornados o tsunamis o la detección, seguimiento e interceptación de misiles (Chen-Khong, T. y Buyya, 2005, pp. 24-29).

# **Prototipo de servicio grid**

El proyecto de investigación implementado es un componente del proyecto *Modelo para el manejo de información geográfica generada por una red inalámbrica de geosensores, en ambiente Grid*, el cual es desarrollado por el grupo de trabajo Geosensores que pertenece al Grupo Internacional de Investigación en Informática, Comunicaciones y Gestión del Conocimiento (Gicoge), de la Universidad Distrital Francisco José de Caldas (Grupo de Trabajo Geosensores, 2011), que tiene como objetivo desarrollar un entorno Grid para implementar diversos servicios para el manejo de información geográfica recopilada por sensores, utilizando como marco de referencia la iniciativa *Sensor Web Enablement SWE* del OGC. La figura 2 muestra el modelo propuesto del proyecto.

El experimento informático consiste en construir un prototipo de servicio Grid para la consulta de información geográfica recopilada mediante sensores. Este servicio implementado permite acceder a datos obtenidos en observaciones de diversos fenómenos ambientales (variables físicas) como temperatura o presión, los cuales han sido recopilados por múltiples sensores.

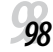

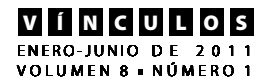

#### **Figura 2.** Modelo propuesto para manejo de información geográfica generada por una red inalámbrica de geosensores en ambiente Grid

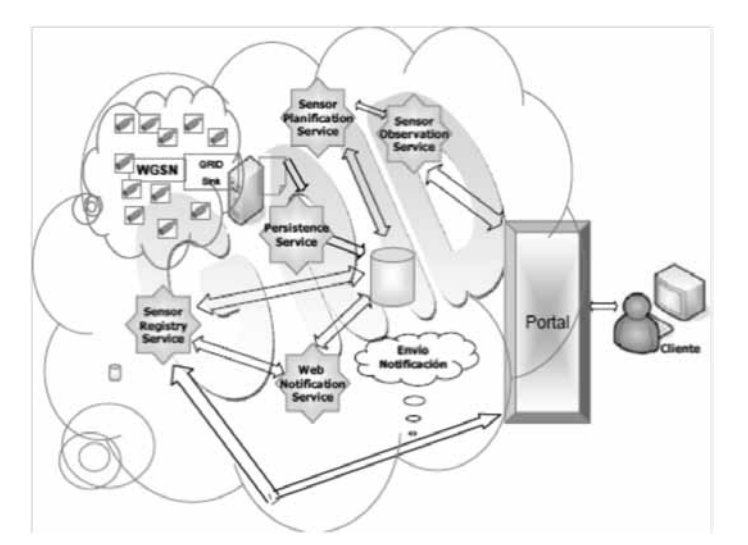

Fuente: http://www.cytedgrid.org/documentos/cyted-chile.pdf

También es posible consultar mediante este servicio, datos técnicos de los sensores, como por ejemplo, las coordenadas de su ubicación física. Toda esta información se encuentra almacenada en una base de datos relacional en un entorno Grid. Para el desarrollo de este servicio, se utilizaron como modelo elementos de las operaciones *GetObservation* y *DescribeSensor* del Servicio de Observación de Sensores (*Sensor Observation Service SOS*) (Na, y Priest, 2007). También se tuvieron en cuenta aspectos del Servicio de Planificación de Sensores (*Sensor Planning Service SPS*). Estos dos servicios son parte de la iniciativa SWE del OGC (Simonis, 2008).

#### **Entorno Grid del prototipo de servicio**

El entorno grid en el que será utilizado el servicio se describe a continuación: el usuario del servicio grid accede mediante un navegador al portal *Gridsphere,* el cual actúa como la interfaz entre el usuario y el servicio Grid. Por medio del portal, utilizando un portlet,

selecciona de un menú predefinido la opción de consulta requerida e ingresa los parámetros correspondientes. El portlet elabora la especificación respectiva, que es enviada a la máquina donde se encuentra el contenedor Goblus Toolkit 4 (GT4) que tiene el servicio grid. Se ejecuta el cliente que invoca el servicio, con los parámetros definidos en la especificación. Mediante la herramienta OG-SA-DAI, el servicio Grid accede al recurso de datos *geosensoresDataResource* para obtener la información de la base de datos PostgreSQL denominada *dbgeosensores*. Una vez recuperados los datos requeridos por parte del servicio Grid, este devuelve el resultado de la consulta al portal Gridsphere, para que mediante el portlet correspondiente sea visualizada al usuario.

El portal grid utilizado fue el desarrollado en la tesis de grado *Modelo de portal para el acceso a una grid de geosensores*, de la ingeniera Sandra Neyid Montañez (2008) y es un componente del proyecto *Modelo para el manejo de información geográfica generada por una red* 

*999*

*inalámbrica de geosensores, en ambiente Grid*, del Grupo de Trabajo Geosensores, adscrito al grupo de investigación Gicoge. En la figura 3, se muestra esquemáticamente el entorno Grid.

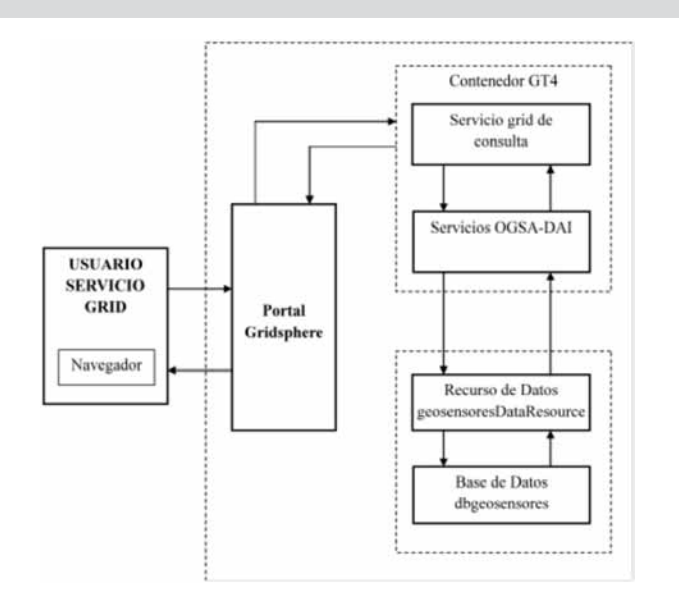

**Figura 3.** Esquema del entorno grid para el servicio

## **Metodología utilizada para el desarrollo del prototipo**

Para el desarrollo del prototipo de servicio Grid se utilizó la metodología propuesta por Borja Sotomayor (Sotomayor y Childers, 2006), que define cinco pasos básicos, que se describen a continuación.

#### **Definición de la interface del servicio grid**

Se utilizó el Lenguaje de Descripción de Servicios Web (*Web Service Description Language WSDL*). Esta herramienta permite definir las operaciones que ofrecen el servicio y los tipos de datos requeridos tanto en los parámetros de entrada como de salida.

#### **Implementación del servicio Grid**

Codificación de la interface definida en el paso anterior, que incluye las opciones de consulta de información que ofrece el servicio Grid. Se utilizó el lenguaje de programación Java.

## **Definición de los parámetros de despliegue**

Para el despliegue del servicio Grid se generaron dos archivos: el primero se creó utilizando el Descriptor de Despliegue de Servicio Web (Web Service Deployment Descriptor WSDD) y define los parámetros para desplegar el servicio, por ejemplo, el nombre del servicio en el contenedor, la ubicación del archivo WSDL y las operaciones que están permitidas. El segundo archivo es la Interface Java de Nombrado y Directorio (Java Naming and Directory Interface, JNDI), define elementos relacionados con la creación y la gestión de recursos de las distintas instancias del servicio.

## **Compilación y generación del archivo Grid**

Se utilizó la herramienta de construcción *Ant* de Apache para crear el archivo GAR (Grid Archive) que contiene todos los archivos y la información que el contenedor de servicios

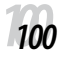

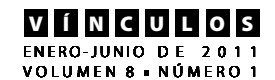

necesita para desplegar el servicio y hacerlo disponible a quien lo requiera. Este proceso de construcción hace lo siguiente: adiciona las secciones de *bindings* y *service* al archivo WSDL, desde este archivo crea las clases *stub,* compila dichas clases, compila los archivos requeridos para la implementación del servicio y finalmente se organizan todos los archivos generados en una estructura que es precisamente el archivo GAR.

#### **Despliegue del servicio en un contenedor de servicios**

Se realiza utilizando una herramienta de GT4, la cual, mediante *Ant,* desempaqueta el archivo GAR y copia los archivos que contiene en las localizaciones específicas del árbol de directorios GT4, es decir, despliega el servicio en el contenedor.

Finalmente, hay que "subir" el contenedor de servicios para que tome el nuevo servicio desplegado. Tener en cuenta que si el contenedor está corriendo cuando se despliega el servicio, es necesario "bajarlo", desplegar el servicio nuevamente y volver a subir el contenedor. El entorno GT4 provee las herramientas necesarias para realizar estos procedimientos.

#### **Modelo de datos**

El modelo de datos propuesto define el dominio o ámbito de la información utilizada por el prototipo de servicio grid de consulta. Según esto, se debe considerar el manejo de datos tanto de observaciones sobre diversos fenómenos ambientales realizadas por diversos sensores, como datos de atributos técnicos de los sensores. Toda esta información está almacenada en una base de datos relacional. El modelo de datos incluye las siguientes entidades de información:

- *• Sensor*. Datos básicos de sensores como identificación, estado y coordenadas de ubicación: altitud, latitud y longitud.
- *• Fenómeno*. Datos de fenómenos ambientales, como temperatura, presión o velocidad del viento. Los datos son: nombre, unidad de medida y abreviatura.
- *• Observación*. Datos de observaciones realizadas por los diferentes sensores sobre diversos fenómenos. Se incluyen datos como fecha y hora en que fue realizada la observación y valor de la medida.

La figura 4 muestra el diagrama entidad relación correspondiente.

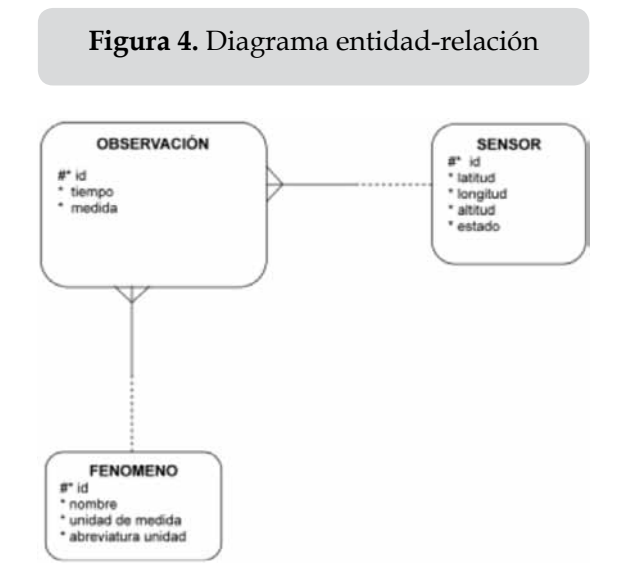

La base de datos relacionada fue creada utilizando el Sistema de Gestión de Bases de Datos PostgreSQL. Se utilizaron datos de prueba de observaciones sobre los fenómenos de temperatura, presión y velocidad del viento, realizadas por varios sensores.

#### **Resultados**

Se desarrolló un prototipo de servicio grid que permite la consulta de información almacenada en una base de datos relacional, de observaciones realizadas por varios sensores sobre diversos fenómenos ambientales. También, es posible consultar información técnica de los sensores. Se utilizaron como modelo especificaciones de operaciones y servicios definidos en la iniciativa Sensor Web Enablement SWE del OGC.

Las consultas específicas que provee el servicio grid implementado son las siguientes:

- Datos de las características de un sensor en particular.
- Datos de observaciones de un fenómeno particular (ej: temperatura) registradas por un determinado sensor.
- Datos de todas las observaciones de los diferentes fenómenos registradas por un determinado sensor.
- Datos de las observaciones de un fenómeno registradas por todos los sensores activos.
- Datos de las observaciones de un fenómeno, registradas por un sensor que está dentro de un determinado rango de valores determinado.
- Datos de las observaciones de un fenómeno, registradas por un sensor que estén dentro de un rango de fechas.

En la figura 5, se muestra el portlet del servicio Grid de consulta de información, que permite seleccionar de las diferentes opciones que ofrece el servicio, así como ingresar los parámetros de entrada requeridos.

**Figura 5.** Portlet del servicio grid de consulta de información geográfica

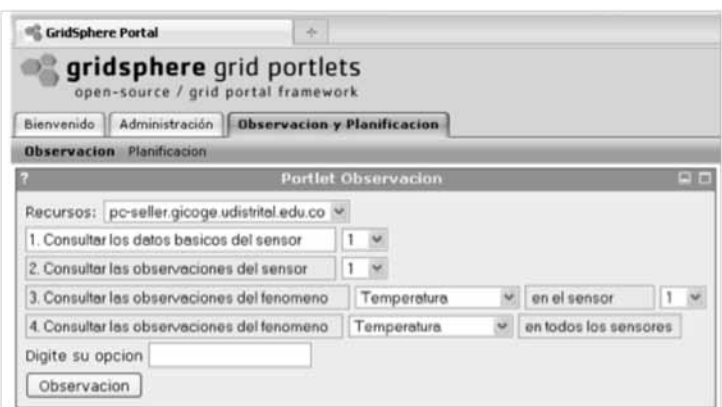

En la figura 6, se muestra, a manera de ejemplo, el resultado de una consulta de observaciones del fenómeno temperatura recopiladas por un determinado sensor. En la figura 7, se visualizan los resultados de la consulta de observaciones sobre la variable velocidad del viento obtenida por varios sensores. Inicialmente, el prototipo fue implementado

utilizando tres máquinas virtuales VMware, con el sistema operativo Linux. Cada una de estas máquinas cumple unas funciones específicas así:

- *• Máquina servidor*. Guarda el contenedor de servicios Globus Toolkit 4 (GT4), también contiene el servicio Grid desarrollado. También incluye el recurso de datos OGSA-DAI, el sistema de gestión de datos PostgreSQL y la base de datos *dbgeosensores*.
- *• Máquina Gridsphere*. Contiene el portal Grid que es la interface entre el usuario y el servicio Grid desarrollado. Por medio de este se tiene acceso a las diferentes opciones que ofrece el servicio grid y se vi-

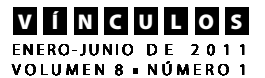

sualizan los resultados de las consultas. También contiene la herramienta Apache Tomcat.

*• Máquina certificadora (CA)*. Maneja todo lo relacionado con la seguridad del servicio Grid, configuración del método y niveles de autenticación.

**Figura 6.** Consulta de observaciones

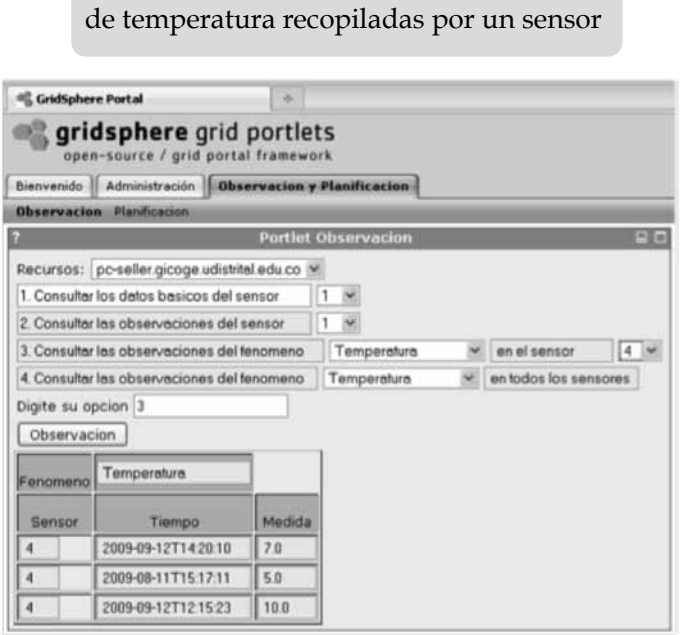

**Figura 7.** Consulta de observaciones de velocidad del viento recopiladas por varios sensores

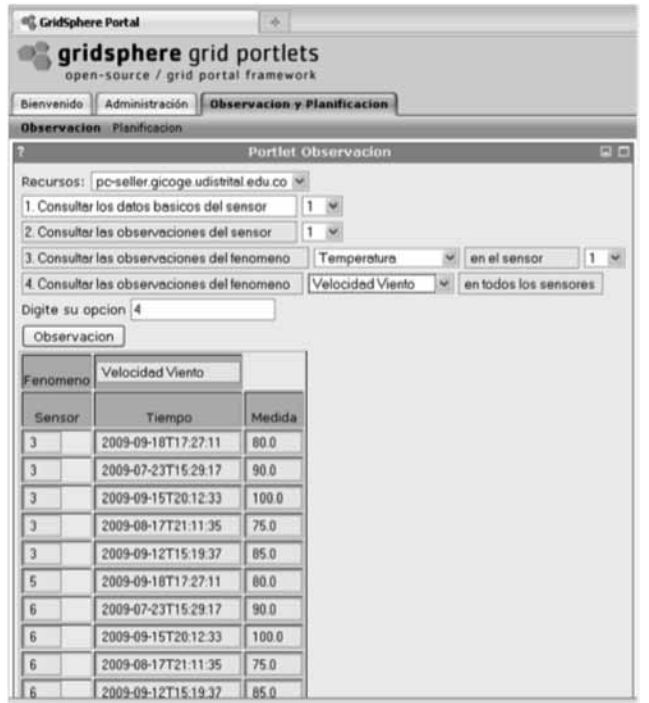

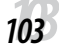

El prototipo será instalado y configurado en Centro de Computación de Alto Desempeño (CECAD( de la Universidad Distrital Francisco José de Caldas, que tiene entre sus objetivos prestar servicios de almacenamiento a gran escala y cálculo científico, así como promover el uso de experiencias y tecnologías de centros de cálculo de gran magnitud (Centro de Computación de Alto Desempeño CECAD, 2011).

#### **Conclusiones**

La computación Grid ofrece un amplio espectro de posibilidades para el desarrollo de soluciones a problemas complejos en muchas áreas de la ciencia, que requieren gran capacidad de procesamiento y almacenamiento de inmensas cantidades de datos, cuya implementación no es posible con las infraestructuras tradicionales. La combinación de sus potencialidades con las posibilidades que ofrecen las redes inalámbricas de sensores permitirá implementar grandes plataformas de soporte a proyectos que utilicen redes de sensores en ambiente grid.

Un área donde tienen una gran aplicabilidad estas tecnologías es en Geomática, particularmente, en redes inalámbricas de geosensores utilizadas para monitorear y controlar diversos fenómenos ambientales, las cuales generan grandes cantidades de datos que requieren ser procesados, almacenados y estar disponibles para consulta por múltiples usuarios cuando ellos lo requieran. También es posible la consulta de las descripciones técnicas de los sensores y de los sistemas de sensores.

El prototipo de servicio grid desarrollado es un punto de partida para la construcción de otros servicios similares para la especificación de ambientes Grid para manejo de sensores, basados en las normas y estándares definidos por Sensor Web Enablement (SWE), utilizando recursos de software abiertos como el middleware Globus Toolkit 4 y OGSA-DAI que permite el acceso y gestión de datos mediante servicios Grid en diferentes plataformas, así como la obtención de persistencia de datos en un entorno Grid.

# **Trabajos futuros**

El siguiente paso será el desarrollo de nuevos servicios Grid para la implementación de las demás operaciones definidas en *Sensor Observation Service* y *Sensor Planning Service* y las operaciones correspondientes a Sensor Alert Service SAS. Todas estas especificaciones forman parte del marco de trabajo *Sensor Web Enablement* SWE de OGC. Estas nuevas investigaciones requieren trabajar en la adecuación de los estándares establecidos por el OGC particularmente SWE, de un entorno web en el cual fueron definidos hacia un entorno Grid. Estaremos pasando del habilitamiento de la web para sensores al habilitamiento de la Grid para sensores.

#### **Referencias**

- Botts, M., Percivall, G., Reed, C. y Davidson, J. (2007). Sensor Web Enablement: Overview And High Level Architecture. Documento OGC 07-165. Open Geospatial Consortium. Recuperado de: http:// www.opengeospatial.org
- Centro de Computación de Alto Desempeño CECAD.(2011). Universidad Distrital Francisco José de Caldas. Recuperado de: http://cecad.udistrital.edu.co
- Chen-Khong, T. (2006). Sensor-Grid Computing and SensorGrid Architecture for Event Detection, Classification and Decision-Making. En *Sensor Network and Configuration: Fundamentals, Techniques, Platforms, and Experiments.* Germany: Ed. NP Mahalik, Springer-Verlag.
- Chen-Khong, T. y Buyya, R. (2005, jul). SensorGrid: Integrating Sensor Networks

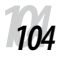

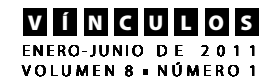

and Grid Computing. *CSI Communication. Computer Society of India, 29* (1), 24- 29.

- Di, L. (2008)*. Geospatial Sensor Web and Selfadaptative Earth Predictive Systems (SEPS). Center for Spatial Information Science and Systems (CSISS)*. George Mason University.
- Foster, I., y Kesselman, C. (2003). *The Grid 2: Blueprint for a New Computing Infrastructure* (The Elsevier Series in Grid Computing)" (2a ed.). Morgan Kaufmann.
- Grupo de Trabajo Geosensores (2011). Grupo Internacional de Investigación en Informática, Comunicaciones y Gestión del Conocimiento GICOGE. Universidad Distrital Francisco José de Caldas. Recuperado de: http://gicoge.udistrital. edu.co/geosensores
- Hockbeng, L., Yong Mentg, T., Protik, M., Vinth T.L., Weng Fai W. y Simon, S. (2005). Sensor Grid: Integration of Wireless Sensor Networks and the Grid. En *Proceedings of the IEEE Conference on Local Computer Networks* (30th Anniversary (LCN'05), IEEE Computer Society.
- Jacob, B., Brown, M., Fukui, K. y Trivedi, Nihar. (2005). *Introduction to Grid Computing*. IBM redbooks. Recuperado de: http://www.redbooks.ibm.com/ abstracts/sg246778.html? Open.
- Montañez Torres, S.N. (2008). *Modelo de portal para el acceso a una grid de geosensores*. Tesis de Grado. Maestría en Ciencias de la Información y las Comunicaciones.

Universidad Distrital Francisco José de Caldas.

- Na, A. y Priest, M. (2007). Sensor Observation Service. Documento OGC 06-009r6. Open Geospatial Consortium. Recuperado de: http://www.opengeospatial. org.
- Peng, Q., Schissel, D.P., Thompson, M., Foster, I., Greenwald, M., McCuned, D., Keahey, K. y Fredian, T. (2002). *The Anatomy of the Grid: Enabling Scalable Virtual Organizations*.
- Reichardt, M. (2005). Sensor Web Enablement. Documento OGC 05-063. Open Geospatial Consortium. Recuperado de: http://www.opengeospatial.org
- Simonis, I. (2008). Sensor Web Enablement Architecture. Documento OGC 06- 021r4. Open Geospatial Consortium. Recuperado de: http://www.opengeospatial.org.
- Sotomayor, B.( 2010). *Introducción a la Computación Grid*. Recuperado de: http:// www.e-ghost.deusto. es/docs/IntroduccionGrid.pdf
- Sotomayor, B. y Childers L. (2006). *Globus Toolkit 4. Programing Java Services* (1a ed.). Morgan Kaufmann.
- The University of Edinburgh (2011a). OGSA-DAI. Recuperado de: http://www.ogsadai.org.uk/index.php
- The University of Edinburgh. (2011b). About OGSA-DAI: An Overview. Recuperado de: http://www.ogsadai.org.uk/ about/index.php#about-convert